# <span id="page-0-0"></span>**stplanr: A Package for Transport Planning**

*by Robin Lovelace, Richard Ellison*

**Abstract** Tools for transport planning should be flexible, scalable, and transparent. The **stplanr** package demonstrates and provides a home for such tools, with an emphasis on spatial transport data and non-motorized modes. The **stplanr** package facilitates common transport planning tasks including: downloading and cleaning transport datasets; creating geographic "desire lines" from origin-destination (OD) data; route assignment, locally and interfaces to routing services such as <CycleStreets.net>; calculation of route segment attributes such as bearing and aggregate flow; and 'travel watershed' analysis. This paper demonstrates this functionality using reproducible examples on real transport datasets. More broadly, the experience of developing and using R functions for transport applications shows that open source software can form the basis of a reproducible transport planning workflow. The **stplanr** package, alongside other packages and open source projects, could provide a more transparent and democratically accountable alternative to the current approach, which is heavily reliant on proprietary and relatively inaccessible software.

# **Introduction**

Transport planning can broadly be defined as the process of designing and evaluating transport interventions [\(Ortuzar and Willumsen,](#page-15-0) [2011\)](#page-15-0), usually with the ultimate aim of improving transport systems from economic, social, and environmental perspectives. This inevitably involves a degree of subjective judgment and intuition. With the proliferation of new transport datasets — and the increasing availability of hardware and software to make sense of them — there is great potential for the discipline to become more evidence-based and scientific [\(Balmer et al.,](#page-14-0) [2009\)](#page-14-0). Transport planners have always undertaken a wide range of computational activities [\(Boyce and Williams,](#page-14-1) [2015\)](#page-14-1), but with the digital revolution the demands have grown beyond the capabilities of a single, monolithic product. The diversity of tasks, and the need for democratic accountability in public decision making, suggests that future-proof transport planning software should be:

- flexible, able to handle a wide range of data formats
- scalable, able to work at multiple geographic levels from single streets to large cities and regions
- robust and reliable, tested on a range of datasets and able to work "out of the box" in a range of real-world projects
- open source and reproducible, ensuring transparency and encouraging citizen science

This paper sets out to demonstrate that open source software with a command-line interface (CLI) can provide a foundation for transport planning software that meets each of these criteria. R provides a strong basis for progress in this direction because it already contains functionality used in common transport planning workflows. The **[sp](https://CRAN.R-project.org/package=sp)**, **[rgeos](https://CRAN.R-project.org/package=rgeos)**, and **[rgdal](https://CRAN.R-project.org/package=rgdal)** packages greatly improved R's spatial abilities [\(Bivand et al.,](#page-14-2) [2013\)](#page-14-2), work that is being consolidated and extended in the recent **[sf](https://CRAN.R-project.org/package=sf)** package.

Building on these foundations, a number of spatial packages have been developed for applied domains including: disease mapping and modelling, with packages such as **[SpatialEpi](https://CRAN.R-project.org/package=SpatialEpi)** and **[dis](https://CRAN.R-project.org/package=diseasemapping)[easemapping](https://CRAN.R-project.org/package=diseasemapping)** [\(Kim and Wakefield,](#page-15-1) [2016;](#page-15-1) [Brown and Zhou,](#page-14-3) [2016\)](#page-14-3); spatial ecology, with the **adehabitat** family of packages [\(Calenge,](#page-14-4) [2006\)](#page-14-4); and visualisation, with packages such as **[leaflet](https://CRAN.R-project.org/package=leaflet)**, **[tmap](https://CRAN.R-project.org/package=tmap)**, **[mapview](https://CRAN.R-project.org/package=mapview)**, and **[mapmisc](https://CRAN.R-project.org/package=mapmisc)** [\(Brown,](#page-14-5) [2016\)](#page-14-5). However, there has been little prior work to develop R functionality designed specifically for transport planning, with the notable exceptions of [TravelR](http://r-forge.r-project.org/projects/travelr/) (a package on R-Forge last updated in 2012) and [gtfsr](https://github.com/ropensci/gtfsr) (a package for handling General Transit Feed Specification (GTFS) data).

The purpose of **stplanr** is to provide a toolbox rather than a specific solution for transport planning, with an emphasis on spatial data and active modes. This emphasis is timely given the recent emphasis on sustainability [\(Banister,](#page-14-6) [2008\)](#page-14-6) and 'Big Data' [\(Zheng et al.,](#page-16-0) [2016\)](#page-16-0) in the wider field of transport planning.

A major motivation was the lack of R packages, and open source software in general, for transport applications. This may be surprising given the ubiquity of transport problems;<sup>[1](#page--1-0)</sup> R's proficiency at handling spatial, temporal and travel survey data that describe transport systems; and the growing popularity of R in applied domains [\(Jalal et al.;](#page-15-2) [Moore and Hutchinson\)](#page-15-3). Another motivation is the growth in open access datasets: the main purpose of early versions of the package was to process open origin-destination data [\(Lovelace et al.,](#page-15-4) [2017\)](#page-15-4).

<sup>&</sup>lt;sup>1</sup>Many people can think of things that could be improved on their local transport networks, especially for walking, cycling and wheel-chairs, but most lack the evidence to communicate the issues, and potential solutions, to others.

<span id="page-1-0"></span>R is already used in transport applications, as illustrated by recent research that applies packages from other domains to transport problems. For instance, [Efthymiou and Antoniou](#page-15-5) [\(2012\)](#page-15-5) use R to analyse the data collected from an online survey focused on car-sharing, bicycle-sharing, and electric vehicles. [Efthymiou and Antoniou](#page-15-5) [\(2012\)](#page-15-5) also used R to collect and analyse transport-related data from Twitter using packages including **[XML](https://CRAN.R-project.org/package=XML)**, **[twitteR](https://CRAN.R-project.org/package=twitteR)** and **[ggplot2](https://CRAN.R-project.org/package=ggplot2)**. These packages were used to download, parse and plot the Twitter data using a method that can be repeated and the results reproduced or updated. More general statistical analyses have also been conducted on transport-related datasets using packages including **[muStat](https://CRAN.R-project.org/package=muStat)** and **[mgcv](https://CRAN.R-project.org/package=mgcv)** [\(Diana,](#page-15-6) [2012;](#page-15-6) [Cerin et al.,](#page-14-7) [2013\)](#page-14-7). Despite the rising use of R for transport research, there has yet been to be a package for transport planning.

The design of the R language, with its emphasis on flexibility, data processing, and statistical modelling, suggests it can provide a powerful environment for transport planning research. There are many quantitative methods in transport planning, many of which fit into the classic 'four stage' transport model which involves the following steps [\(Ortuzar and Willumsen,](#page-15-0) [2011\)](#page-15-0): (1) trip *generation* to estimate trip frequency from origins; (2) *distribution* of trips to destinations; (3) *modal split* of trips between walking, cycling, buses etc.; (4) *assignment* of trips to the transport route network. To this we would like to add two more stages for the big data age: (0) data processing and exploration; and (5) validation. This sequence is not the only way of transport modelling and some have argued that its dominance has reduced innovation. However it is certainly a common approach and provides a useful schema for classifying the kinds of task that **stplanr** can tackle:

- accessing and processing of data on transport infrastructure and behaviour (stage 0)
- analysis and visualisation of the transport network (0)
- analysis of origin-destination (OD) data and the visualisation of resulting 'desire lines'
- the allocation of desire lines to roads and other guideways via routing services
- the aggregation of routes to estimate total levels of flow on segments throughout the transport network
- development of models to estimate transport behaviour currently and under various scenarios of change
- the calculation of "catchment areas" affected by transport infrastructure

The automation of such tasks can assist researchers and practitioners to create evidence for decision making. If the data processing and analysis stages are fast and painless, more time can be dedicated to visualisation and decision making. This should allow researchers to focus on problems, rather than on clunky graphical user interfaces (GUIs), and ad-hoc scripts that could be generalised. Furthermore, if the process can be made reproducible and accessible (e.g. via online visualisation packages such as **[shiny](https://CRAN.R-project.org/package=shiny)**), this could help transport planning move away from reliance on "black boxes" [\(Waddell,](#page-16-1) [2002\)](#page-16-1) and empower citizens to challenge decisions made by transport planning authorities based on the evidence [\(Hollander,](#page-15-7) [2016\)](#page-15-7).

There are many advantages of using a scriptable, interactive, and open source language such as R for transport planning. Such an approach enables: reproducible research; the automation and sharing of code between researchers; reduced barriers to innovation, as anyone can create new features for the benefit of all planners; easier interaction with non domain experts (who will lack dedicated software); and integration with other software systems, as illustrated by the use of **leaflet** to generate JavaScript for sharing interactive maps for transport planning, used in the publicly accessible Propensity to Cycle Tool [\(Lovelace et al.,](#page-15-4) [2017\)](#page-15-4). Furthermore, R has a strong user community which can support newcomers (**stplanr** was peer reviewed thanks to the community surrounding ROpenSci). The advantages of using R specifically to develop the functionality described in this paper are that it has excellent geostatistical capabilities [\(Pebesma et al.,](#page-16-2) [2015\)](#page-16-2), visualisation packages (e.g. **tmap**, **ggplot2**), support for logit models (which are useful for modelling modal shift), and support for the many formats that transport datasets are stored in (e.g., via the **[haven](https://CRAN.R-project.org/package=haven)** and **[rio](https://CRAN.R-project.org/package=rio)** packages).

## **Package structure and functionality**

The package can be installed and attached as follows (see the package's [README](https://github.com/ropensci/stplanr) for dependencies and access to development versions):

```
install.packages("stplanr")
```

```
library(stplanr)
```
**stplanr** imports both **sp** and its successor **sf**. This means that spatial objects used in and produced by the package work with base R generic functions such as summary, aggregate, and plot [\(Bivand](#page-14-2) [et al.,](#page-14-2) [2013\)](#page-14-2). Furthermore, output objects of class "sf" are *mostly* compatible with the popular data processing package **[dplyr](https://CRAN.R-project.org/package=dplyr)**.

## <span id="page-2-0"></span>**Core functions and classes**

The package's core functions are structured around three common types of spatial transport data:

- Origin-destination (OD) data, which report the number of people travelling between origindestination pairs. This type of data is not explicitly spatial (OD datasets are usually represented as data frames) but represents movement over space between points in geographical space. An example is provided in the flow dataset.
- Line data, one dimensional linear features on the surface of the Earth. These are typically stored as a "SpatialLinesDataFrame" object.
- Route data are special types of lines which have been allocated to the transport network. Routes typically result from the allocation of a straight "desire line" allocated to the route network with a route\_ function. Route network represent many overlapping routes. All are typically stored as a "SpatialLinesDataFrame" object.

A convention has been developed whereby function names are prefixed depending on the the input data type (od\_, line\_ and route\_ respectively, although route\_ functions do not take routes as inputs, they output them). A selection of these is presented in Table 1 (1sf.str("package:stplanr") returns a list of all functions). Additional "core functions" could be developed, such as those prefixed with rn\_ (for working with route network data) and geo\_ functions for geographic operations such as buffer creation on lat/lon projected data (this function is currently named buff\_geo).

| Function          | Input data type(s)                 | Output data type |
|-------------------|------------------------------------|------------------|
| od_dist           | Data frame                         | Numeric vector   |
| od_id_order       | Data frame                         | Data frame       |
| line_bearing      | Spatial line                       | Numeric vector   |
| line_midpoint     | Spatial line                       | Spatial points   |
| route_cyclestreet | Coordinates, spatial point or text | Spatial lines    |
| route_graphhopper | Coordinates, spatial point or text | Spatial lines    |

**Table 1:** Selection of functions for working with or generating OD, line and route data types.

We aim to preserve type in some functions: line2route, for example, takes spatial lines objects and returns spatial lines objects. Type stability has its limitations with spatial data, however: it would be wasteful for functions such as line\_bearing (which returns the bearing of a line) to duplicate the spatial data contained in its input, for instance. Generic classes enable **stplanr** to handle objects of class "sf" from the new **sf** package in a type preserving way.

A class system has not been developed for each data type (this option is discussed in the final section) and more classes would be possible: transport datasets are diverse. This diversity helps explain why some functions have more ad-hoc names. Rather than attempting a systematic description of each of **stplanr**'s functions, the remainder of this paper shows how the package can be used for transport planning, beginning with data access and ending with visualisation.

## **Road traffic casualty data**

Gaining access to data is often the problem in transport planning. It can be a long and protracted process but is becoming easier thanks to the "open data" movement and packages such as **tigris** and **[osmdata](https://CRAN.R-project.org/package=osmdata)** [\(Walker,](#page-16-3) [2016\)](#page-16-3).

The **stplanr** package helps import data with functions including read\_table\_builder, for importing data from the Australian Bureau of Statistics (ABS), and dl\_stats19 — which has now been split-out into the package **[stats19](https://CRAN.R-project.org/package=stats19)** — for downloading datasets from the UK's Stats19 road traffic casualty system [\(Lovelace et al.,](#page-15-8) [2019\)](#page-15-8). A brief example of the latter is demonstrated below, which begins with downloading the data (warning this downloads ~100 MB of data):

dl\_stats19() # download and extract stats19 road traffic casualty data

#> [1] "Data saved at: /tmp/RtmpppF3E2/Accidents0514.csv"

#> [2] "Data saved at: /tmp/RtmpppF3E2/Casualties0514.csv"

#> [3] "Data saved at: /tmp/RtmpppF3E2/Vehicles0514.csv"

Once the data has been saved in the default directory, determined by tempdir, it can be read-in and cleaned with the read\_stats19\_ functions (note these call format\_stats19\_ functions internally to clean the datasets and add correct labels to the variables):

```
ac <- read_stats19_ac()
ca <- read_stats19_ca()
ve <- read_stats19_ve()
```
The resulting datasets (representing accident, casualty, and vehicle level data, respectively) can be merged and made geographic, as illustrated below:<sup>[2](#page--1-0)</sup>

```
library(dplyr)
ca_ac <- inner_join(ca, ac)
ca_fatal <- ca_ac %>%
 filter(Casualty_Severity == "Fatal" & !is.na(Latitude)) %>%
 select(Age = Age_of_Casualty, Mode = Casualty_Type, Longitude, Latitude)
ca_sp <- sp::SpatialPointsDataFrame(coords = ca_cycle[3:4], data = ca_cycle[1:2])
```
Now that this casualty data has been cleaned, subsetted (to only include fatal crashes) and converted into a spatial class system, we can analyse the data using geographical datasets of the type commonly used by **stplanr**. The following code, for example, geographically subsets the dataset to include only crashes that occurred within the bounding box of a sample [route network dataset](https://github.com/ropensci/stplanr/blob/master/data/route_network.rda?raw=true) contained as a dataset in **stplanr** for illustrative purposes. Note the use of bb2poly, which converts a spatial dataset into a box, represented as a rectangular SpatialPolygonsDataFrame:

```
data("route_network")
sp::proj4string(ca_sp) <- sp::proj4string(route_network)
bb <- bb2poly(route_network)
sp::proj4string(bb) <- sp::proj4string(route_network)
ca_local <- ca_sp[bb,]
```
The above code chunk shows the importance of understanding geographical data when working with transport data. It is only by converting the casualty data into a spatial data class, and adding a coordinate reference system (CRS), that transport planners and researchers can link this important dataset back to the route network. We can now perform GIS operations on the results. The next code chunk, for example, finds all the fatalities that took place within 100 m of the route network, using the function buff\_geo:

```
rnet_buff_100 <- buff_geo(route_network, width = 100)
ca_buff <- ca_local[rnet_buff_100,]
```
These can be visualised using base R graphics, extended by **sp**, as illustrated in Figure [1.](#page-4-0) This provides a good start for analysis but for publication-quality plots and interactive plots, designed for public engagement, we recommend using dedicated visualisation packages that work with spatial data such as **tmap**.

```
plot(bb, lty = 4)plot(rnet_buff_100, col = "grey", add = TRUE)
points(ca_local, pch = 4)
points(ca_buff, cex = 3)
```
## **Reading census data**

National censuses are one common source of transport data, that frequently include questions on where people live and work. This is often accompanied by a question on what mode was taken. These data are generally provided in standard tables that can be downloaded for free. For the Australian census, both these standard tables are available as well as custom tables that can be produced using a service named TableBuilder. TableBuilder generates Excel or CSV files that contain additional lines that make reading these data into R difficult. The **stplanr** package provides the read\_table\_builder function to read in these files.

Using the example SA1Population.xlsx file included with **stplanr** that contains the population by SA1 zone (a statistical area used for the Australian census), we can use the read\_table\_builder function to read and format the table for use in R. The function automatically removes the additional lines and sets the column headers and data types as appropriate. The result is a data frame that can be used with GIS boundary files and other datasets produced for SA1 zones.

<sup>2</sup>Note the inner\_join function from the **dplyr** package was used because it is substantially faster and more effective than the equivalent function, merge, in base R. This is communicated in a number of places, including on the website [zevross.com.](http://zevross.com/blog/2014/04/30/mini-post-for-large-tables-in-r-dplyrs-function-inner_join-is-much-faster-than-merge/) For this reason we import **dplyr** and use it internally for joins.

<span id="page-4-1"></span><span id="page-4-0"></span>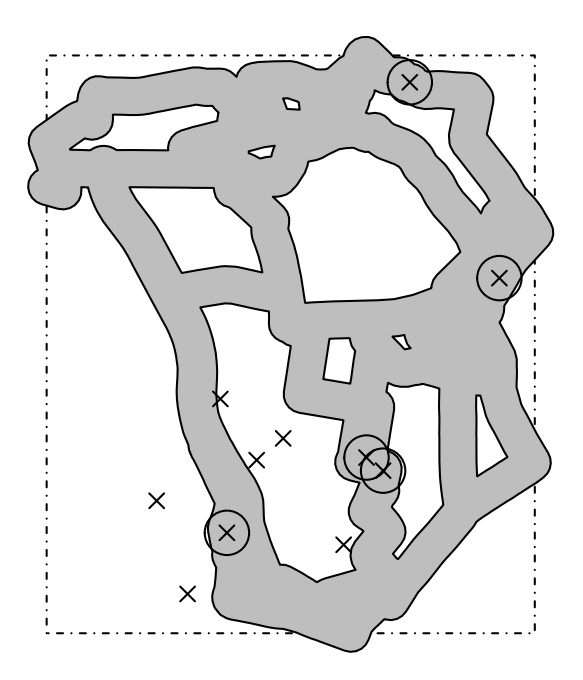

**Figure 1:** Road traffic fatalities in the study area downloaded with with stplanr (crosses). Deaths that happened within 100 m of the route network are represented by circles.

```
data_dir <- system.file("extdata", package = "stplanr")
t2 <- read_table_builder(file.path(data_dir, 'SA1Population.xlsx'),
                         filetype = 'xlsx', sheet = 1, removeTotal = TRUE)
```
## **Bicycle share data**

The **stplanr** package can also be used in conjunction with complementary R packages for downloading data from Open Street Maps (OSM) using **osmdata** and bicycle share data using the **[bikedata](https://CRAN.R-project.org/package=bikedata)** package.

The bicycle share data that can be accessed using the **bikedata** package is particularly well suited for integration with **stplanr** as it produces origin-destination (OD) flows from bicycle sharing systems. This data can be used together with the sum\_network\_links function to generate the likely paths and how these overlap. This can be used to generate heatmaps of a road network showing modelled common routes such as in Figure  $2<sup>3</sup>$  $2<sup>3</sup>$  $2<sup>3</sup>$ 

### **Creating geographic desire lines**

Origin-destination (OD) data, which represent the number of people travelling between geographical zones, is a key input for transport planning [\(Calabrese et al.,](#page-14-8) [2011\)](#page-14-8). OD data usually represent an aggregate data source, and are therefore able to represent the travel patterns of an entire country in a file of manageable size (see [wicid.ukdataservice.ac.uk/](http://wicid.ukdataservice.ac.uk/) for example). They can be stored as a (sparse) matrix or (more commonly) a long table of OD pairs. The long form is illustrated in the code chunk below which shows a sample of the flow object. flow is a data frame representing the number of home-work commutes by mode between residential areas in the UK, provided provided in **[stplanr](https://CRAN.R-project.org/package=stplanr)** for teaching and demonstration purposes (see ?flow to see how this dataset was created):

```
data("flow", package = "stplanr")
head(flow[c(1:3, 12)])
```
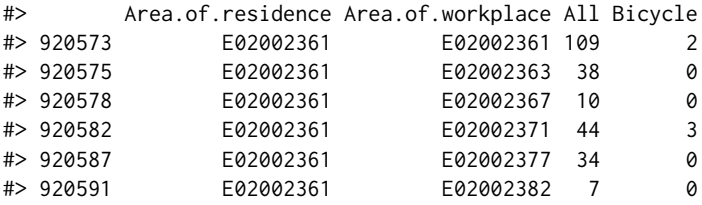

 $3$ The figure is based on the shortest path, although other criteria could be used by setting weights in the network accordingly — see <https://github.com/ropensci/stplanr/issues/194> in the package's issue tracker for details.

<span id="page-5-0"></span>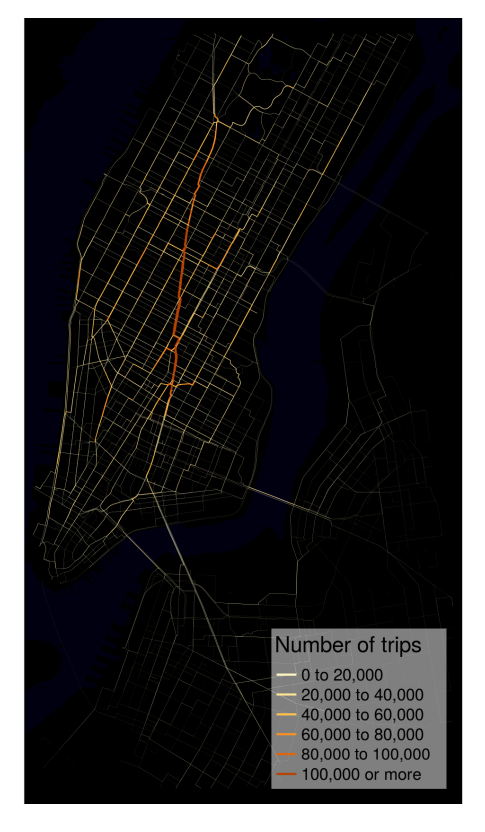

**Figure 2:** Modelled common routes for bicycle share trips in New York City.

Although the flow data displayed above describes movement over geographical space, it contains no explicitly geographical information. Instead, the coordinates of the origins and destinations are linked to a separate geographical dataset (represented by the cents dataset), as illustrated below:<sup>[4](#page--1-0)</sup>

```
data("cents", package = "stplanr")
as.data.frame(cents[1:3, -c(3,4)])
#> geo_code MSOA11NM coords.x1 coords.x2
#> 1708 E02002384 Leeds 055 -1.546463 53.80952
#> 1712 E02002382 Leeds 053 -1.511861 53.81161
#> 1805 E02002393 Leeds 064 -1.524205 53.80410
```
A common task is linking an OD dataset (e.g., flow) to a geographic dataset representing zone centroids (e.g. cents). We use od2line to combine them, as illustrated in the code chunk below, which creates an object named l, a spatial object that will be visualised in the next section:

 $1 \le -$  od2line(flow = flow, zones = cents)

A larger example represents flights from New York in 2013 from the **[nycflights13](https://CRAN.R-project.org/package=nycflights13)** package. The code chunk below makes use of the function geo\_buffer, and highlights **stplanr**'s ability to work with "Spatial" or "sf" objects interchangeably. Figure [3](#page-6-0) demonstrates how the resulting spatial object can be plotted interactively using packages such as **tmap** (see the accompanying R file for visualisation code).

```
library(nycflights13)
airports_sf <- sf::st_as_sf(airports, coords = c("lon", "lat"), crs = 4326)
ny_buff <- geo_buffer(airports_sf[airports_sf$faa == "NYC",], dist = 1e6)
airports_near <- airports_sf[ny_buff,]
flights_near <- flights[flights$dest %in% airports_near$faa,]
flights_agg <- dplyr::group_by(flights_near, origin, dest) %>%
 dplyr::summarise(Flights = n())
flights_sf = od2line(flow = flights_agg, zones = airports_near)
plot(flights_sf, lwd = flights_sf$Flights / 1e3)
```
<sup>4</sup>Such geographic datasets are best represented as in a spatial class system, explaining **stplanr**'s close integration with R's spatial packages.

<span id="page-6-0"></span>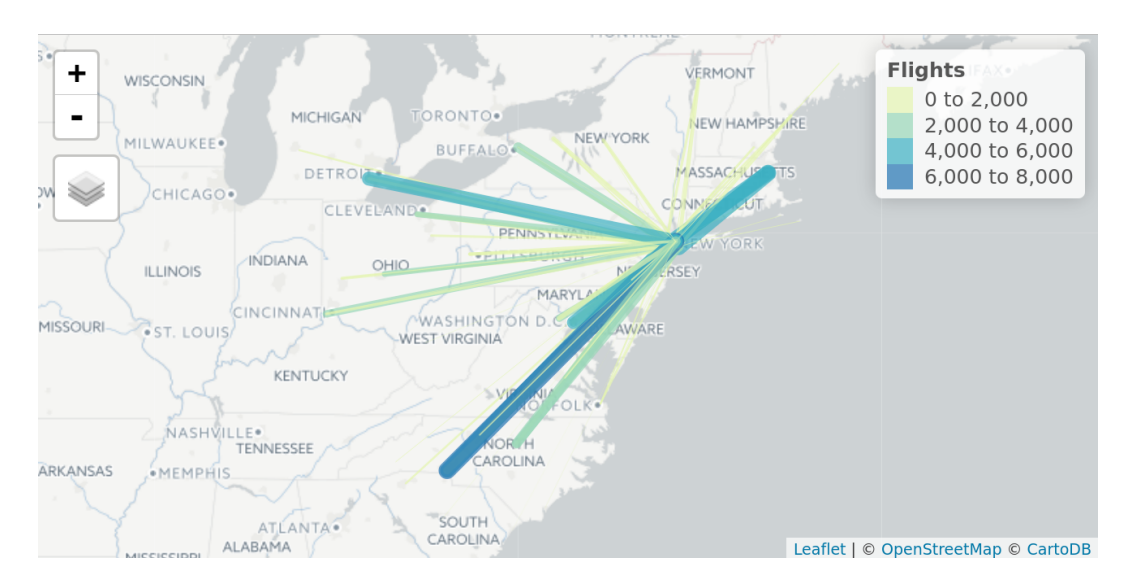

**Figure 3:** Flights from New York to airports within 1000 km. Data from the **[nycflights](https://CRAN.R-project.org/package=nycflights)** package converted to geographic desire lines with the od2line function.

## **Allocating flows to the transport network**

A common problem faced by transport researchers is network allocation: converting the 'as the crow flies' lines illustrated in Figure [3](#page-6-0) into routes. These are the complex, winding paths that people and animals make to avoid obstacles such as buildings and to make the journey faster and more efficient (e.g. by following the route network).

This is difficult (and was until recently near impossible using free software) because of the size and complexity of transport networks, the complexity of realistic routing algorithms and need for context-specificity in the routing engine. Inexperienced cyclists, for example, would take a very different route than a heavy goods vehicle. The **stplanr** package tackles this issue in two ways: by providing routing functionality that can work on locally stored data and by using third party APIs. Each approach has advantages: local routing functionality is fast and free, whereas online routing services can be more sophisticated (e.g., taking into account local traffic conditions) and work anywhere in the world without needing to download unwieldy datasets and new software libraries such as OSRM. A disadvantage of relying on online services is that they may break or change without warning in the future.

Route allocation is undertaken by route\_ functions such as route\_cyclestreets and route\_graphhopper. These allocate a single OD pair (represented by from and to arguments as coordinates, spatial point objects, or text strings to be "geo-coded") to the transport network. This is illustrated below with route\_cyclestreet, which uses the [CycleStreets.net API,](http://www.cyclestreets.net/api/) a routing service "by cyclists for cyclists" which provides "fastest", "quietest," and "balanced" routes:<sup>[5](#page--1-0)</sup>

route\_bl <- route\_cyclestreet(from = "Bradford, Yorkshire", to = "Leeds, Yorkshire") route\_c1\_c2 <- route\_cyclestreet(cents[1,], cents[2,])

The raw output from routing APIs is usually provided as a JSON or GeoJSON text string. By default, route\_cyclestreet saves a number of key variables (including length, time, hilliness and busyness variables generated by CycleStreets.net) from the attribute data provided by the API. If the user wants to save the raw output, the save\_raw argument can be used:

route\_bl\_raw <- route\_cyclestreet(from = "Bradford", to = "Leeds", save\_raw = TRUE)

Additional arguments taken by the route\_ functions depend on the routing function in question. By changing the plan argument of route\_cyclestreet to fastest, quietest, or balanced, for example, routes favouring speed, quietness or a balance between speed and quietness will be saved, respectively.

To automate the creation of route-allocated lines over many desire lines, the line2route function loops over each line, wrapping any route\_function as an input. The output is a SpatialLinesDataFrame with the same number of dimensions as the input dataset (see the right panel in Figure [4\)](#page-7-0).

 $5$ An API key is needed for this function to work. This can be requested (or purchased for large scale routing) from [cyclestreets.net/api/apply.](https://www.cyclestreets.net/api/apply/) See ?route\_cyclestreet for details. Thanks to Martin Lucas-Smith and Simon Nuttall for making this possible. Note: an updated interface to <cyclestreets.net> has been made available via the package **[cyclestreets](https://CRAN.R-project.org/package=cyclestreets)**.

<span id="page-7-0"></span>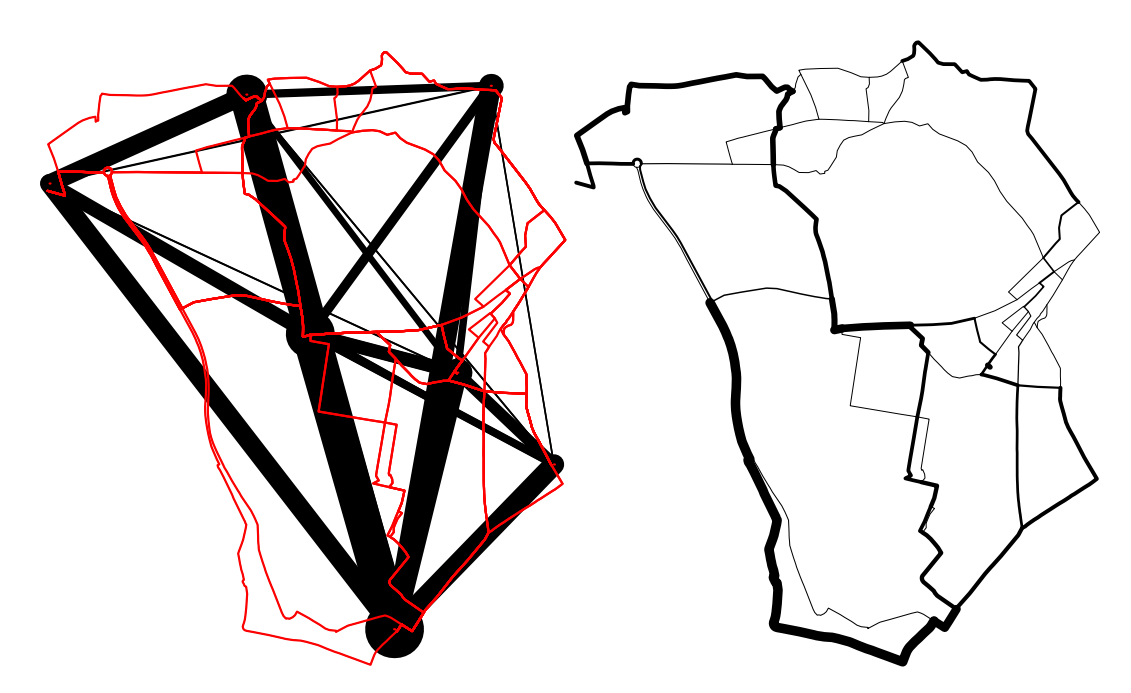

**Figure 4:** Visualisation of travel desire lines, with width proportional to number of trips between origin and destination (black) and routes allocated to network (red) in the left-hand panel. The right hand panel shows the route network dataset generated by overline().

routes\_fast <- line2route( $l = 1$ , route\_fun = route\_cyclestreet)

The result of this 'batch routing' exercise is illustrated in Figure [4.](#page-7-0) The red lines in the left hand panel are very different from the hypothetical straight 'desire lines', highlighting the importance of this route-allocation functionality (see vignette("introducing-stplanr") and [kateto.net](http://kateto.net/network-visualization) for more sophisticated visualisation methods).

```
plot(route_network, lwd=0)
plot(1, lwd = 1$All / 10, add = TRUE)lines(routes_fast, col = "red")
routes_fast$All <- l$All
rnet <- overline(routes_fast, "All", fun = sum)
rnet$flow <- rnet$All / mean(rnet$All) * 3
plot(rnet, lwd = rnet$flow / mean(rnet$flow))
```
To estimate the amount of capacity needed at each segment on the transport network, the overline function demonstrated above, is used to divide line geometries into unique segments and aggregate the overlapping values. The results, illustrated in the right-hand panel of Figure [4,](#page-7-0) could be used to inform the decision making process at the route network level, such as where to create new bus routes cycle paths.

Limitations with the route\_cyclestreet routing API include its specificity to one mode (cycling) and a single region (the UK and part of Europe). To overcome these limitations, additional routing APIs were added with the functions route\_graphhopper, route\_transportapi\_public, and viaroute. These interface to Graphhopper, TransportAPI, and the Open Source Routing Machine (OSRM) routing services, respectively. Advanced users can set-up local routing services (as demonstrated in a guide by [DigitalOcean\)](https://www.digitalocean.com/community/tutorials/how-to-set-up-an-osrm-server-on-ubuntu-14-04), reducing the disadvantages of using online routing services (they rely on on potentially slow internet connections, changeable APIs, and variable/high prices).

A short example of finding the route by car and bike between New York and Oaxaca demonstrates how route\_graphhopper can collect geographical and other data on routes by various modes, any-where in the world. The output, shown in Table [2,](#page-7-1) shows that the function also saves time, distance, and (for bike trips) vertical distance climbed for the trips.

```
ny2oaxaca1 <- route_graphhopper("New York", "Oaxaca", vehicle = "bike")
ny2oaxaca2 <- route_graphhopper("New York", "Oaxaca", vehicle = "car")
rbind(ny2oaxaca1@data, ny2oaxaca2@data)
```
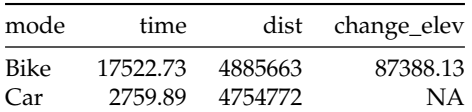

<span id="page-8-0"></span>**Table 2:** Results obtained from the Graphhopper API using the route\_graphhopper function to estimate the time taken and route distance to travel between New York and Oaxaca by cycling and driving.

#### **Modelling travel catchment areas**

Catchment areas are useful analytic and visual tools in transport planning. They can help who will benefit from a particular transport intervention (such as a new bus stop) and illustrate the geographic area that is covered by (or omitted from) a particular service or transport system, to help prioritize new investment. Passengers are often said to be willing to walk up to 400 metres to a bus stop or 800 metres to a railway station [\(El-Geneidy et al.,](#page-15-9) [2014\)](#page-15-9), leading to surrounding smaller or larger polygons representing the catchment within which people would be willing to travel. Such catchment areas have been criticised as being arbitrary or as underestimating the true sphere of influence of public transport nodes [\(El-Geneidy et al.,](#page-15-9) [2014;](#page-15-9) [Daniels and Mulley,](#page-15-10) [2013\)](#page-15-10). However, they nonetheless represent a good starting point from which the geographical and social distribution of service provision can be estimated.

Often catchment areas are calculated using straight-line (or "as the crow flies") distances. This approach is appealing because it requires little additional data and is simple to compute (using buffer function) and understand.

The **stplanr** package provides functionality that calculates catchment areas using straight-line distances with the calc\_catchment function. This function takes a "SpatialPolygonsDataFrame" object that contains the population (or other) data, typically from a census, and a Spatial\* layer that contains the geometry of the transport facility. These two layers are overlayed to calculate statistics for the desired catchments including "proportioning" polygons to account for the proportion located within the catchment area.

To illustrate this functionality, the following code chunk reads-in sample datasets stored in the common ESRI Shapefile format using the readOGR function from **rgdal**. The resulting object smallsa1 contains population data for Statistical Area 1 (SA1) zones in Sydney, Australia. The testcycleway data set contains hypothetical cycleways aligned to streets in Sydney:

```
data_dir <- system.file("extdata", package = "stplanr")
unzip(file.path(data_dir, 'smallsa1.zip'))
unzip(file.path(data_dir, 'testcycleway.zip'))
sa1income <- rgdal::readOGR(".", "smallsa1")
testcycleway <- rgdal::readOGR(".", "testcycleway")
# Remove unzipped files
file.remove(list.files(pattern = "^(smallsa1|testcycleway).*"))
```
The calculation of catchment areas requires two parameters: a vector containing column names to calculate statistics and a distance. Since proportioning the areas assumes projected data, unprojected data are automatically projected to either a common projection (if one is already projected) or a specified projection. It should be emphasized that the choice of projection is important and has an effect on the results meaning setting a local projection is recommended to achieve the most accurate results. The catchment area is calculated as follows:

```
catch800m <- calc_catchment(
 polygonlayer = sa1income,
 targetlayer = testcycleway,
 calccols = c('Total'),
 distance = 800,projection = 'austalbers',
 dissolve = TRUE
\lambda
```
The result can be used to calculate the total population within the catchment areas of the cycleway, with the command 'sum(catch800m\$Total)': 39418 people. The catchment area can then be visualised (see Figure [5\)](#page-9-0):

<span id="page-9-0"></span>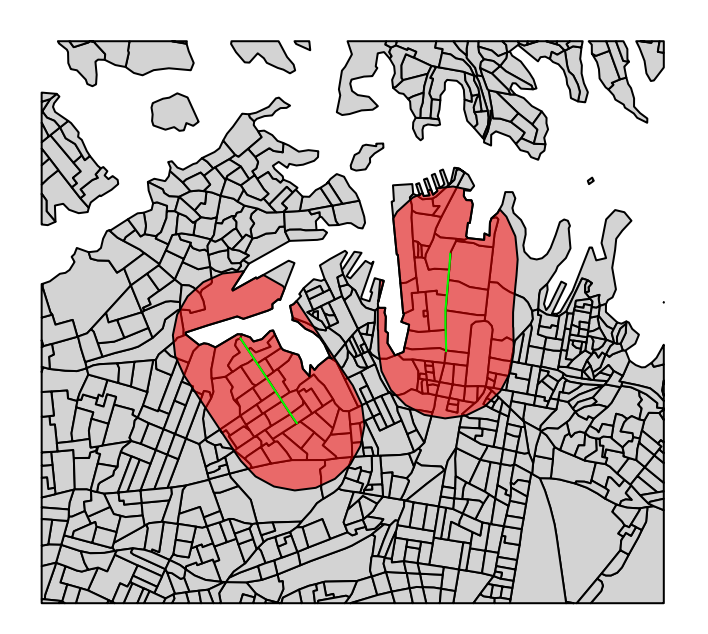

**Figure 5:** An 800 metre catchment area (red) associated with a cycle path (green) using straight-line distance in Sydney.

plot(sa1income, col = "light grey")  $plot(catch800m, col = rgb(1, 0, 0, 0.5), add = TRUE)$ plot(testcycleway, col = "green", add = TRUE)

This simplistic catchment area is useful when the straight-line distance is a reasonable approximation of the route taken to walk (or cycle) to a transport facility. However, this is often not the case. The catchment area in Figure [5](#page-9-0) initially appears reasonable but the red-shaded catchment area includes an area that requires travelling around a bay to access from the (green-coloured) cycleway: users may have *access* but that does not mean it's *accessible*. To allow for more realistic catchment areas for most situations, **stplanr** provides the calc\_network\_catchment function that uses the same principle as calc\_catchment but also takes into account the transport network.

To use calc\_network\_catchment, a transport network, as a "SpatialLinesNetwork" object, must be provided. This combines a "SpatialLinesDataFrame" object with a graph network (using the **[igraph](https://CRAN.R-project.org/package=igraph)** package) to allow routing (estimation of shortest paths). The network is used to calculate the shortest actual paths within the specific catchment distance, as demonstrated in the following code chunk:

```
unzip(file.path(data_dir, 'sydroads.zip'))
sydroads <- rgdal::readOGR(".", "roads")
file.remove(list.files(pattern = "\(roads).*"))
sydnetwork <- SpatialLinesNetwork(sydroads)
```
The network catchment is then calculated using a similar method as with calc\_catchment but with a few minor changes. Specifically these are including the SpatialLinesNetwork, and using the maximpedance parameter to define the distance, with distance being the additional distance from the network. In contrast to the distance parameter that is based on the straight-line distance in both the calc\_catchment and calc\_network\_catchment functions, the maximpedance parameter is the maximum value in the units of the network's weight attribute. In practice this is generally distance in metres but can also be travel times, risk or other measures.

```
netcatch800m <- calc_network_catchment(
 sln = sydnetwork,
 polygonlayer = sa1income,
 targetlayer = testcycleway,
 calccols = c('Total'),
 maximpedance = 800,
 distance = 100.
 projection = 'austalbers'
\lambda
```
Once calculated, the network catchment area can be used just as the straight-line network catchment. This includes extracting the catchment population of 23457 and plotting the original catchment

<span id="page-10-1"></span><span id="page-10-0"></span>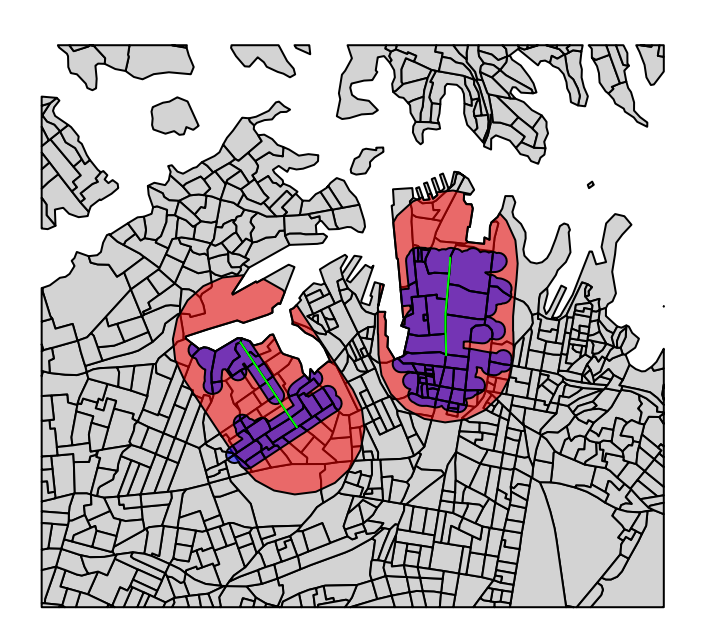

**Figure 6:** A 800 metre network catchment are (blue) compared with a catchment area based on Euclidean distance (red) associated with a cycle path (green).

area together with the original area with the results shown in Figure [6:](#page-10-0)

```
plot(sa1income, col = "light grey")
plot(catch800m, col = rgb(1, 0, 0, 0.5), add = TRUE)plot(netcatch800m, col = rgb(0, 0, 1, 0.5), add = TRUE)plot(testcycleway, col = "green", add = TRUE)
```
The calc\_catchment and calc\_network\_catchment functions are complementary functions allowing for the computation of catchment areas. Although for many transport applications it would be better to use the calc\_network\_catchment function that uses the true network distances, it may still be useful to use the straight-line version in some cases. These include calculating the population that may be affected by noise levels from transport infrastructure (such as a motorway) where the effects of noise are not limited by the network. In situations where network data is not available it would be possible to use the calc\_catchment function together with a fixed assumption about what straight-line distance corresponds to the desired network distance (i.e., 1km network = 700m straight-line). It may also be appropriate to use the straight-line distance when the network is not a reasonable constraint. This may be because the infrastructure of interest is accessed primarily by walking or cycling in an area where these are not limited to the road network (such as parks or shopping areas with passthroughs or overpasses available to pedestrians).

# **Modelling and visualisation**

## **Analysing mode use**

Route-allocated lines allow estimation of *route distance* and therefore *circuity (Q)* (route distance divided by Euclidean distance) [\(Levinson and El-Geneidy,](#page-15-11) [2009\)](#page-15-11):

$$
Q = \frac{d_{Rf}}{d_E},
$$

where  $(d_E)$  and  $(d_{Rf})$  represent Euclidean and fastest route distance respectively.

These variables can help model the rate of flow between origins and destination, as illustrated in the left-hand panel of Figure [7.](#page-12-0) The code below demonstrates how objects generated by **stplanr** can be used to undertake such analysis, with the line\_length function used to find the distance, in meters, of lat/lon data.

l\$d\_euclidean <- line\_length(l) l\$d\_rf <- routes\_fast@data\$length plot(l\$d\_euclidean, l\$d\_rf,

<span id="page-11-0"></span>xlab = "Euclidean distance", ylab = "Route distance")  $abline(a = 0, b = 1)$ abline(a =  $0$ , b = 1.2, col = "green")  $abline(a = 0, b = 1.5, col = "red")$ 

The left hand panel of Figure [7](#page-12-0) shows the expected strong correlation between Euclidean ( $d_F$ ) and fastest route (*dR f* ) distance. However, some OD pairs have a proportionally higher route distance than others, as illustrated by distance from the black line in the plot.

An extension to the concept of circuity is the "quietness diversion factor" (*QDF*) of a desire line [\(Lovelace et al.,](#page-15-4) [2017\)](#page-15-4), the ratio of the route distance of a quiet route option ( $d_{Ra}$ ) to that of the fastest:

$$
QDF = \frac{d_{Rq}}{d_{Rf}}.
$$

Thanks to the "quietest" route option provided by route\_cyclestreet, we can estimate average values for both metrics as follows:

```
routes_slow <- line2route(l, route_cyclestreet, plan = "quietest")
l$d_rq <- routes_slow$length # quietest route distance
Q <- mean(l$d_rf / l$d_euclidean, na.rm = TRUE)
QDF <- mean(l$d_rq / l$d_rf, na.rm = TRUE)
\Omega#> [1] 1.298767
ODF
```
#> [1] 1.034721

The results show that cycle paths are not particularly direct in the study region by international standards [\(CROW,](#page-15-12) [2007\)](#page-15-12). This is hardly surprisingly given the small size of the sample and the short distances covered: *Q* tends to decrease at a decaying rate with distance, meaning longer paths tend to be more direct. What is surprising is that the quietness diversion factor is close to unity, which could imply that the quiet routes are constructed along direct, and therefore sensible routes. When time is explored, we find that the "quietness diversion factor with respect to time" (*QDFt*) is slightly larger, although larger datasets would be needed for any inferences to be made:

```
(QDFt <- mean(routes_slow$time / routes_fast$time, na.rm = TRUE))
```

```
#> [1] 1.052855
```
## **Analyzing and estimating trip flows**

The second step in the four-stage transport model (after trip generation) is trip distribution. This involves identifying destinations for trips generated in each zone (creating OD data), which can be done with a gravity model, logit model, or other technique under the broad banner of "spatial interaction model" (SIM). The **stplanr** package is not intended primarily as an SIM package, but could be extended in this direction, as illustrated by the od\_radiation function, which implements a SIM proposed by [Simini et al.](#page-16-4) [\(2012\)](#page-16-4). Further development in this direction (or integration with a package dedicated to SIMs) would complement **stplanr**'s focus on geographic functions.

At present there are no functions for modelling distance decay, but this is something we would like to add in future versions of **stplanr**. Although it is only one of several methods used for modelling trip distribution as part of four-step models, distance decay is an especially important concept for sustainable transport planning due to physical limitations on the ability of people to walk and cycle large distances [\(Iacono et al.,](#page-15-13) [2010\)](#page-15-13). It can also be used to model relationships between locations in situations that are sensitive to distance (cycling facilities for instance) in addition to its use in four-step models.

We can explore the relationship between distance and the proportion of trips made by walking using the same object l generated by **stplanr**.

l\$pwalk <- l\$On.foot / l\$All plot(l\$d\_euclidean, l\$pwalk, cex = l\$All / 50, xlab = "Euclidean distance (m)", ylab = "Proportion of trips by foot")

<span id="page-12-1"></span><span id="page-12-0"></span>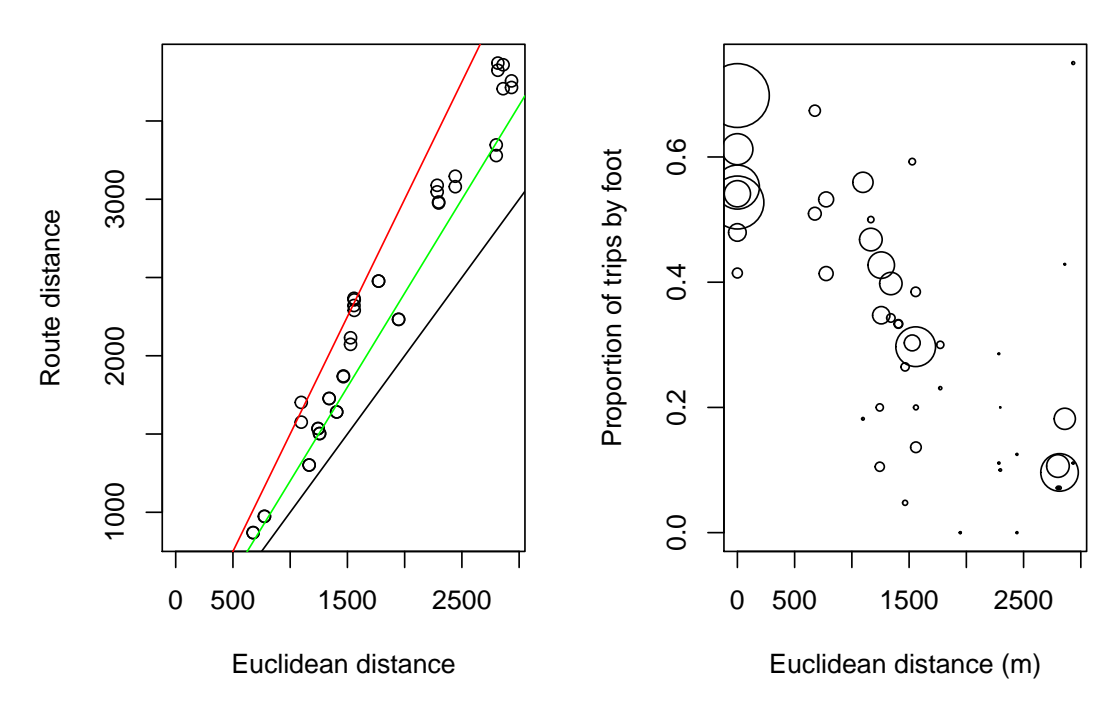

**Figure 7:** Euclidean and fastest route distance of trips in the study area (left) and Euclidean distance vs the proportion of trips made by walking (right).

Based on the right-hand panel in Figure [7,](#page-12-0) there is a clear negative relationship between distance of trips and the proportion of those trips made by walking. This is unsurprising: beyond a certain distance (around 1.5km according the the data presented in the figure above) walking is usually seen as too slow and other modes are considered. This "distance decay" is non-linear and can be approximated by a range of functional forms [\(Martínez and Viegas,](#page-15-14) [2013\)](#page-15-14). From the range of options we test below just two forms. We will compare the ability of linear and log-square-root functions to fit the data contained in l for walking.

```
lm1 \leftarrow lm(pwalk \sim d_euclidean, data = ledata, weights = All)lm2 \leq lm(pwalk \sim d_r f, data = ledata, weights = All)lm3 \leq glm(pwalk \sim d_r + 1(d_r + 6.5),
           data = l@data, weights = All, family = quasipoisson(link = "log"))
```
The results of these regression models can be seen using summary(). Surprisingly, Euclidean distance was a better predictor of walking than route distance, but no strong conclusions can be drawn from this finding, with such a small sample of desire lines  $(n = 42)$ . The results are purely illustrative, of the possibilities created by using **stplanr** in conjunction with R's modelling capabilities (see Figure [8\)](#page-13-0).

```
plot(l$d_euclidean, l$pwalk, cex = l$All / 50,
 xlab = "Euclidean distance (m)", ylab = "Proportion of trips by foot")
l2 <- data.frame(d_euclidean = 1:5000, d_rf = 1:5000)
lm1p \leftarrow predict(lm1, 12)lm2p \leftarrow predict(lm2, 12)lm3p \leftarrow predict(lm3, 12)lines(l2$d_euclidean, lm1p)
lines(l2$d_euclidean, exp(lm2p), col = "green")
lines(l2$d_euclidean, exp(lm3p), col = "red")
```
#### **Visualization**

Visualization is an important aspect of any transport study, as it enables researchers to communicate their findings to other researchers, policy-makers, and, ultimately, the public. It may therefore come as a surprise that **stplanr** contains no functions for visualisation. Instead, users are encouraged to make use of existing spatial visualisation tools in R, such as **tmap**, **leaflet**, and **ggmap** [\(Cheshire and](#page-15-15) [Lovelace,](#page-15-15) [2015;](#page-15-15) [Kahle and Wickham,](#page-15-16) [2013\)](#page-15-16).

Furthermore, with the development of online application frameworks, such as **shiny**, it is now easier than ever to make the results of transport analysis and modelling projects available to the public.

<span id="page-13-1"></span><span id="page-13-0"></span>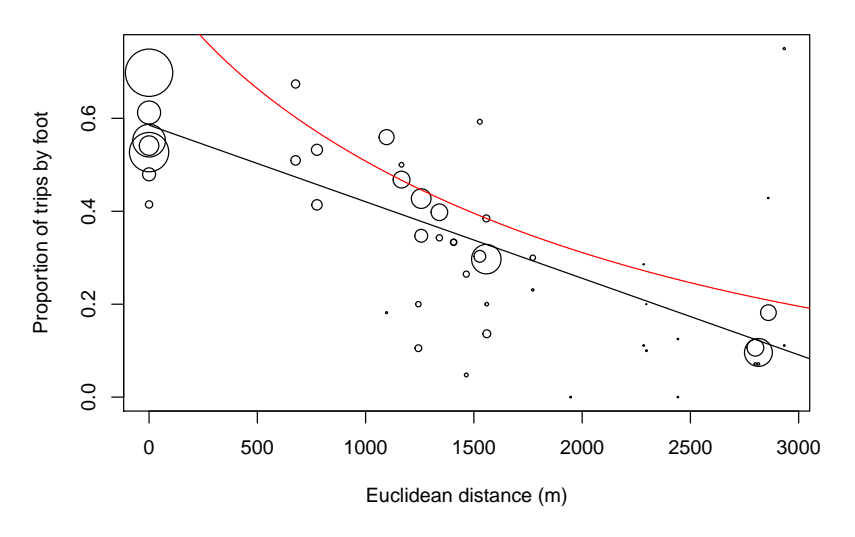

**Figure 8:** Relationship between Euclidean distance and walking.

There is great potential to expand on the principle of publicly accessible transport planning tools via "web apps", perhaps through new R packages dedicated to visualising and communicating transport data.

# **Future directions of travel**

This paper demonstrates that transport planning can be done with R. We set out reasons for using open source software in general and command-line interfaces in particular for reproducibility, transparency, and democratic accountability. This is, to our knowledge, the first R package aimed at enabling practitioners and researchers to design more sustainable transport systems. Much more is possible in this direction.

The **stplanr** package focuses on geographic analysis of transport systems, a niche that is apparent from existing tools. Proprietary software such as [INRO,](https://www.inrosoftware.com/en/products/emme/) [PTV Visum,](http://vision-traffic.ptvgroup.com/en-us/products/ptv-visum/) and [TransCAD](http://www.caliper.com/tcovu.htm) dominate geospatial methods in applied transport planning. This differs from other fields that use geospatial methods such as spatial epidemiology and ecology, where open source software dominate. Furthermore, the successful "UNIX approach" to software development implies that each piece of software does a limited number of things well. To avoid the pitfall of "feature creep" it makes sense to specialise.

The lack of existing packages that do the same job direct our attention towards **stplanr**'s basic functionality rather than more advanced features. A good example of this is the SpatialLinesNetwork class which could provide a basis for future developments including the recently implemented route\_local function. This direction of "incremental growth" could proceed by adding interfaces to more transport planning APIs, including [Routino](https://www.routino.org/uk/) and [Directions](https://www.mapbox.com/directions/) provided by the mapping company Mapbox.

Another example of the potential to develop basic functionality rather than new advanced features is the the possibility of creating an "OD" class to represent origin-destination data, which could ease the geographical analysis of OD data via generic methods. Building on the example data presented in previous sections the idea is for a single OD object to be able represent flowlines, routes\_fast and routes\_quiet. The recent development of the **sf**, with its support for multiple geometry columns, makes this option more feasible.

Another direction of travel is towards better support for large datasets. We have demonstrated **stplnr**'s capabilities on deliberately small datasets for ease of understanding. However, the third criterion of transport planning software set-out in the introduction — *scalability* — is vital to package's real world utility in the age of transport-related "Big Data" [\(Lovelace et al.,](#page-15-17) [2016\)](#page-15-17). Some functions use C++ (via **[Rcpp](https://CRAN.R-project.org/package=Rcpp)**) for computationally intensive operations, and we plan to continue the drive toward performant code. Opportunities for improving performance include: integration with transport databases (e.g., via the **bikedata** package); support for batch routing APIs; parallel implementations of time-consuming functions; and the refactoring of slow functions (e.g., overline, which takes hours to run on large datasets).

Rather than a one-size-fits-all package, we see **stplanr** as an additional tool in the transport planner's cabinet. It is part of a wider movement that is making transport planning a more open and democratic process. Other developments in this movement include the increasing availability of open data [\(Naumova,](#page-15-18) [2016\)](#page-15-18) and the rise of open source products for transport modelling, such as

<span id="page-14-9"></span>[SUMO,](http://www.dlr.de/ts/en/desktopdefault.aspx/tabid-9883/16931_read-41000/) [MATSim,](http://www.matsim.org/) [MITSIMLAB](https://its.mit.edu/software/mitsimlab) [\(Saidallah et al.,](#page-16-5) [2016\)](#page-16-5), and [pgRouting.](http://pgrouting.org/) In this context, **stplanr**'s focus on GIS operations represents a niche in the market, allowing it to complement such software and help make better use of new open data sources. The **stplanr** package could also be used alongside other R packages that use spatial transport data such as **[aspace](https://CRAN.R-project.org/package=aspace)** and **[MCI](https://CRAN.R-project.org/package=MCI)** [\(Wieland,](#page-16-6) [2017\)](#page-16-6).

The **stplanr** package was first developed to generate data for the Propensity to Cycle Tool (PCT), which estimates cycling potential down to the street level across all major cyclable routes in England and Wales [\(Lovelace et al.,](#page-15-4) [2017\)](#page-15-4). We believe there are many other national and international transport planning challenges the package could be used to solve. In the context of the increasing availability of open access data<sup>[6](#page--1-0)</sup> packages for analyzing transport datasets. The **stplanr** package could help ensure that the evidence on which transport planning decisions are based is reproducible, systematic, and therefore democratically accountable.

# **Acknowledgements**

We would like to thank a number of people and organisations who have supported the development of **stplanr**: the UK's Department for Transport (DfT) for funding the Propensity to Cycle Tool (see [www.pct.bike\)](http://www.pct.bike/), which instigated code which eventually became **stplanr**; Colin Gillespie, whose teaching helped turn the code into a package; ROpenSci, for hosting the package (special thanks to Scott Chamberlin who reviewed the package); to Maëlle Salmon, Mark Padgham, Martin Lucas-Smith, and Marcus Young for commenting on early drafts of this paper; and to transport planning professionals Tom van Vuren (Mott MacDonald), John Parkin (University of the West of England), Helen Bowkett (Welsh Government), and Yaron Hollander, who provided input on the paper and ideas for future priorities.

# **Bibliography**

- <span id="page-14-0"></span>M. Balmer, M. Rieser, and K. Nagel. MATSim-T: Architecture and simulation times. *Multi-agent systems for traffic and transportation engineering*, pages 57–78, 2009. URL [https://svn.vsp.tu](https://svn.vsp.tu-berlin.de/repos/public-svn/publications/vspwp/2008/08-03/3aug08.pdf)[berlin.de/repos/public-svn/publications/vspwp/2008/08-03/3aug08.pdf](https://svn.vsp.tu-berlin.de/repos/public-svn/publications/vspwp/2008/08-03/3aug08.pdf). [[p7\]](#page-0-0)
- <span id="page-14-6"></span>D. Banister. The sustainable mobility paradigm. *Transport Policy*, 15(2):73–80, 2008. URL [https:](https://doi.org/10.1016/j.tranpol.2007.10.005) [//doi.org/10.1016/j.tranpol.2007.10.005](https://doi.org/10.1016/j.tranpol.2007.10.005). [[p7\]](#page-0-0)
- <span id="page-14-2"></span>R. S. Bivand, E. J. Pebesma, and V. Gómez-Rubio. *Applied spatial data analysis with R*. Springer, New York, 2013. [[p7,](#page-0-0) [8\]](#page-1-0)
- <span id="page-14-10"></span>G. Boeing. OSMnx: New methods for acquiring, constructing, analyzing, and visualizing complex street networks. *Computers, Environment and Urban Systems*, 65:126–139, 2017. URL [https://doi.](https://doi.org/10.1016/j.compenvurbsys.2017.05.004) [org/10.1016/j.compenvurbsys.2017.05.004](https://doi.org/10.1016/j.compenvurbsys.2017.05.004). [[p21\]](#page-14-9)
- <span id="page-14-1"></span>D. E. Boyce and H. C. W. L. Williams. *Forecasting Urban Travel: Past, Present and Future*. Edward Elgar Publishing, 2015. [[p7\]](#page-0-0)
- <span id="page-14-5"></span>P. E. Brown. Maps, Coordinate Reference Systems and Visualising Geographic Data with mapmisc. *The R Journal*, 8(1):64–91, 2016. URL [https://journal.r-project.org/archive/2016/RJ-2016-](https://journal.r-project.org/archive/2016/RJ-2016-005/index.html) [005/index.html](https://journal.r-project.org/archive/2016/RJ-2016-005/index.html). [[p7\]](#page-0-0)
- <span id="page-14-3"></span>P. E. Brown and L. Zhou. diseasemapping: Modelling Spatial Variation in Disease Risk for Areal Data, 2016. URL <https://CRAN.R-project.org/package=diseasemapping>. R package version 1.4.2. [[p7\]](#page-0-0)
- <span id="page-14-8"></span>F. Calabrese, G. Di Lorenzo, L. Liu, and C. Ratti. Estimating Origin-Destination Flows Using Mobile Phone Location Data. *IEEE Pervasive Computing*, 10(4):36–44, 2011. URL [https://doi.org/10.1109/](https://doi.org/10.1109/MPRV.2011.41) [MPRV.2011.41](https://doi.org/10.1109/MPRV.2011.41). [[p11\]](#page-4-1)
- <span id="page-14-4"></span>C. Calenge. The package adehabitat for the R software: tool for the analysis of space and habitat use by animals. *Ecological Modelling*, 197:1035, 2006. [[p7\]](#page-0-0)
- <span id="page-14-7"></span>E. Cerin, C. H. P. Sit, A. Barnett, M. C. Cheung, and W. M. Chan. Walking for recreation and perceptions of the neighborhood environment in older Chinese urban dwellers. *Journal of Urban Health*, 90(1): 56–66, 2013. URL <https://doi.org/10.1007/s11524-012-9704-8>. [[p8\]](#page-1-0)

<sup>6</sup>Two examples of this are the **osmdata** CRAN package [\(Padgham et al.,](#page-15-19) [2017\)](#page-15-19) and the Python package [OSMnx](https://github.com/gboeing/osmnx) [\(Boeing,](#page-14-10) [2017\)](#page-14-10), for downloading and processing open access datasets from OpenStreetMap.

- <span id="page-15-15"></span>J. Cheshire and R. Lovelace. Spatial data visualisation with R. In C. Brunsdon and A. Singleton, editors, *Geocomputation*, pages 1–14. SAGE Publications, 2015. URL <https://github.com/geocomPP/sdv>. [[p19\]](#page-12-1)
- <span id="page-15-12"></span>CROW. *Design manual for bicycle traffic*. Kennisplatform, Amsterdam, 2007. URL [http://www.crow.](http://www.crow.nl/publicaties/design-manual-for-bicycle-traffic) [nl/publicaties/design-manual-for-bicycle-traffic](http://www.crow.nl/publicaties/design-manual-for-bicycle-traffic). [[p18\]](#page-11-0)
- <span id="page-15-10"></span>R. Daniels and C. Mulley. Explaining walking distance to public transport: The dominance of public transport supply. *Journal of Transport and Land Use*, 6(2):5, 2013. URL [https://doi.org/10.5198/](https://doi.org/10.5198/jtlu.v6i2.308) [jtlu.v6i2.308](https://doi.org/10.5198/jtlu.v6i2.308). [[p15\]](#page-8-0)
- <span id="page-15-6"></span>M. Diana. Studying Patterns of Use of Transport Modes Through Data Mining. *Transportation Research Record: Journal of the Transportation Research Board*, 2308:1–9, 2012. URL [https://doi.org/10.3141/](https://doi.org/10.3141/2308-01) [2308-01](https://doi.org/10.3141/2308-01). [[p8\]](#page-1-0)
- <span id="page-15-5"></span>D. Efthymiou and C. Antoniou. Use of Social Media for Transport Data Collection. *Procedia - Social and Behavioral Sciences*, 48:775–785, 2012. URL <http://dx.doi.org/10.1016/j.sbspro.2012.06.1055>. [[p8\]](#page-1-0)
- <span id="page-15-9"></span>A. El-Geneidy, M. Grimsrud, R. Wasfi, P. Tétreault, and J. Surprenant-Legault. New evidence on walking distances to transit stops: Identifying redundancies and gaps using variable service areas. *Transportation*, 41(1):193–210, 2014. URL <https://doi.org/10.1007/s11116-013-9508-z>. [[p15\]](#page-8-0)
- <span id="page-15-7"></span>Y. Hollander. *Transport Modelling for a Complete Beginner*. CTthink!, 2016. [[p8\]](#page-1-0)
- <span id="page-15-13"></span>M. Iacono, K. J. Krizek, and A. El-Geneidy. Measuring non-motorized accessibility: issues, alternatives, and execution. *Journal of Transport Geography*, 18(1):133–140, 2010. URL [https://doi.org/10.1016/](https://doi.org/10.1016/j.jtrangeo.2009.02.002) [j.jtrangeo.2009.02.002](https://doi.org/10.1016/j.jtrangeo.2009.02.002). [[p18\]](#page-11-0)
- <span id="page-15-2"></span>H. Jalal, P. Pechlivanoglou, E. Krijkamp, F. Alarid-Escudero, E. Enns, and M. G. M. Hunink. An Overview of R in Health Decision Sciences. *Medical Decision Making*, page 0272989X16686559. URL <https://doi.org/10.1177/0272989X16686559>. [[p7\]](#page-0-0)
- <span id="page-15-16"></span>D. Kahle and H. Wickham. ggmap: Spatial Visualization with ggplot2. *The R Journal*, 5(1):144–161, 2013. URL <https://journal.r-project.org/archive/2013/RJ-2013-014/index.html>. [[p19\]](#page-12-1)
- <span id="page-15-1"></span>A. Y. Kim and J. Wakefield. SpatialEpi: Methods and Data for Spatial Epidemiology, 2016. URL <https://CRAN.R-project.org/package=SpatialEpi>. R package version 1.2.2. [[p7\]](#page-0-0)
- <span id="page-15-11"></span>D. Levinson and A. El-Geneidy. The minimum circuity frontier and the journey to work. *Regional Science and Urban Economics*, 39(6):732–738, 2009. URL [https://doi.org/10.1016/j.regsciurbeco.](https://doi.org/10.1016/j.regsciurbeco.2009.07.003) [2009.07.003](https://doi.org/10.1016/j.regsciurbeco.2009.07.003). [[p17\]](#page-10-1)
- <span id="page-15-17"></span>R. Lovelace, M. Birkin, P. Cross, and M. Clarke. From Big Noise to Big Data: Toward the Verification of Large Data sets for Understanding Regional Retail Flows. *Geographical Analysis*, 48(1):59–81, 2016. URL <https://doi.org/10.1111/gean.12081>. [[p20\]](#page-13-1)
- <span id="page-15-4"></span>R. Lovelace, A. Goodman, R. Aldred, N. Berkoff, A. Abbas, and J. Woodcock. The Propensity to Cycle Tool: An open source online system for sustainable transport planning. *Journal of Transport and Land Use*, 10(1), 2017. URL <https://doi.org/10.5198/jtlu.2016.862>. [[p7,](#page-0-0) [8,](#page-1-0) [18,](#page-11-0) [21\]](#page-14-9)
- <span id="page-15-8"></span>R. Lovelace, M. Morgan, L. Hama, and M. Padgham. Stats19: A package for working with open road crash data. *Journal of Open Source Software*, 2019. doi: 10.21105/joss.01181. [[p9\]](#page-2-0)
- <span id="page-15-14"></span>L. M. Martínez and J. M. Viegas. A new approach to modelling distance-decay functions for accessibility assessment in transport studies. *Journal of Transport Geography*, 26:87–96, 2013. URL [https://doi.](https://doi.org/10.1016/j.jtrangeo.2012.08.018) [org/10.1016/j.jtrangeo.2012.08.018](https://doi.org/10.1016/j.jtrangeo.2012.08.018). [[p19\]](#page-12-1)
- <span id="page-15-3"></span>R. D. D. Moore and D. Hutchinson. Why Watershed Analysts Should Use R for Data Processing and Analysis. *Confluence: Journal of Watershed Science and Management*, 1(1). URL [http://confluence](http://confluence-jwsm.ca/index.php/jwsm/article/view/2)[jwsm.ca/index.php/jwsm/article/view/2](http://confluence-jwsm.ca/index.php/jwsm/article/view/2). [[p7\]](#page-0-0)
- <span id="page-15-18"></span>I. Naumova. *Building Traffic Models Using Freely Available Data*. PhD thesis, University of Hasselt, 2016. [[p20\]](#page-13-1)
- <span id="page-15-0"></span>J. d. D. Ortuzar and L. G. Willumsen. *Modelling Transport*. John Wiley & Sons, 2011. [[p7,](#page-0-0) [8\]](#page-1-0)
- <span id="page-15-19"></span>M. Padgham, R. Lovelace, M. Salmon, and B. Rudis. Osmdata. *The Journal of Open Source Software*, 2 (14), 2017. URL <https://doi.org/10.21105/joss.00305>. [[p21\]](#page-14-9)
- <span id="page-16-2"></span>E. Pebesma, R. Bivand, and P. Ribeiro. Software for spatial statistics. *Journal of Statistical Software, Articles*, 63(1):1–8, 2015. ISSN 1548-7660. URL <https://doi.org/10.18637/jss.v063.i01>. [[p8\]](#page-1-0)
- <span id="page-16-5"></span>M. Saidallah, A. El Fergougui, and A. E. Elalaoui. A comparative study of urban road traffic simulators. *MATEC Web Conf.*, 81:05002, 2016. URL <https://doi.org/10.1051/matecconf/20168105002>. [[p21\]](#page-14-9)
- <span id="page-16-4"></span>F. Simini, M. C. González, A. Maritan, and A.-L. Barabási. A universal model for mobility and migration patterns. *Nature*, pages 8–12, 2012. URL <https://doi.org/10.1038/nature10856>. [[p18\]](#page-11-0)
- <span id="page-16-1"></span>P. Waddell. UrbanSim: Modeling urban development for land use, transportation, and environmental planning. *Journal of the American Planning Association*, 68(3):297–314, 2002. [[p8\]](#page-1-0)
- <span id="page-16-3"></span>K. Walker. tigris: An R Package to Access and Work with Geographic Data from the US Census Bureau. *The R Journal*, 8(2):231–242, 2016. URL [https://journal.r-project.org/archive/2016/RJ-2016-](https://journal.r-project.org/archive/2016/RJ-2016-043/index.html) [043/index.html](https://journal.r-project.org/archive/2016/RJ-2016-043/index.html). [[p9\]](#page-2-0)
- <span id="page-16-6"></span>T. Wieland. Market Area Analysis for Retail and Service Locations with MCI. *The R Journal*, 9(1): 298–323, 2017. URL <https://journal.r-project.org/archive/2017/RJ-2017-020/index.html>. [[p21\]](#page-14-9)
- <span id="page-16-0"></span>X. Zheng, W. Chen, P. Wang, D. Shen, S. Chen, X. Wang, Q. Zhang, and L. Yang. Big data for social transportation. *IEEE Transactions on Intelligent Transportation Systems*, 17(3):620–630, 2016. URL <http://ieeexplore.ieee.org/abstract/document/7359138/>. [[p7\]](#page-0-0)

*Robin Lovelace University of Leeds Leeds Institute for Transport Studies Leeds Institute for Data Analytics 34-40 University Road LS2 9JT, UK* [r.lovelace@leeds.ac.uk](mailto:r.lovelace@leeds.ac.uk)

*Richard Ellison University of Sydney 378 Abercrombie Street Darlington, NSW 2008, Australia* [richard.ellison@sydney.edu.au](mailto:richard.ellison@sydney.edu.au)